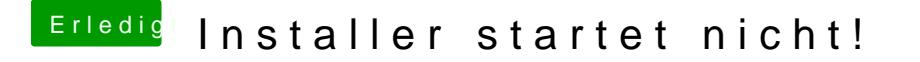

Beitrag von g-force vom 29. November 2019, 08:41

Welches macOS ist denn jetzt installiert? Es scheint ja ander Grafik zu sc ich mich da nicht gut aus.